МИНИСТЕРСТВО НАУКИ И ВЫСШЕГО ОБРАЗОВАНИЯ РОССИЙСКОЙ ФЕДЕРАЦИИ Федеральное государственное бюджетное образовательное учреждение высшего образования «КУБАНСКИЙ ГОСУДАРСТВЕННЫЙ УНИВЕРСИТЕТ» Факультет - Экономический

> УТВЕРЖДАЮ: Проректор по учебной работе, качеству образования - первый проректор/ Т.А. Хагуров подпись «28» мая 2021 г.

# РАБОЧАЯ ПРОГРАММА ДИСЦИПЛИНЫ (МОДУЛЯ)

# Б1.О.18 АЛГОРИТМИЗАЦИЯ И ПРОГРАММИРОВАНИЕ

Направление подготовки/специальность 38.03.05 Бизнес-информатика

Направленность (профиль) / специализация

Бизнес в цифровой экономике

Форма обучения очная

бакалавр Квалификация

Краснодар 2021

Рабочая программа дисциплины АЛГОРИТМИЗАЦИЯ И ПРОГРАММИРОВАНИЕ

составлена в соответствии с федеральным государственным образовательным стандартом высшего образования (ФГОС ВО) по направлению подготовки 38.03.05 Бизнес-информатика

Программу составил(и): Эвелина Вячеславовна Кузьмина, к.п.н., доцент

Ky

Рабочая программа дисциплины Алгоритмизация и программирование утверждена на заседании кафедры Теоретическая экономика протокол № 9 «20» апреля 2021г.

Заведующий кафедрой Сидоров В.А.

 $\mathcal{A}$ . Q. L.

Утверждена на заседании учебно-методической комиссии экономического факультета протокол № 9 «18» мая 2021г.

Председатель УМК факультета/института Дробышевская Л.Н.

ftex

Рецензенты: Гончаров В.А., и.о. директора ООО «АРТРЕ», г. Краснодар Пьянкова Н.Г., к.пед.н., доцент кафедры «Математика и информатика» Краснодарского филиала Финуниверситета

# 1 Пели и залачи изучения лиспиплины (молуля)

### 1.1 Цель освоения дисциплины

Освоить информацию о свойствах алгоритмов и основы языка программирования высокого уровня

# 1.2 Задачи дисциплины

- изучение теоретических основ алгоритмизации;

- изучение принципов объектного программирования;
- изучение метолов объектного программирования:

- изучение возможностей и способов использования различных методик для написания программ.

# 1.3 Место дисциплины (модуля) в структуре образовательной программы

Дисциплина «Алгоритмизация и программирование» относится к обязательной части Блока 1 "Дисциплины (модули)" учебного плана.

В соответствии с рабочим учебным планом дисциплина изучается на 1, 2 курсе по очной форме обучения. Вид промежуточной аттестации: зачет, экзамен.

Перечень предшествующих дисциплин, необходимых для ее изучения:

- информатика.

Перечень последующих дисциплин, для которых данная дисциплина является предшествующей в соответствии с учебным планом:

- информационная безопасность;

- веб-дизайн и веб-девелопмент:

-подготовка к процедуре защиты выпускной квалификационной работы

# 1.4 Перечень планируемых результатов обучения по дисциплине (модулю), соотнесенных с планируемыми результатами освоения образовательной программы

Изучение данной учебной дисциплины направлено на формирование у обучающихся следующих компетенций:

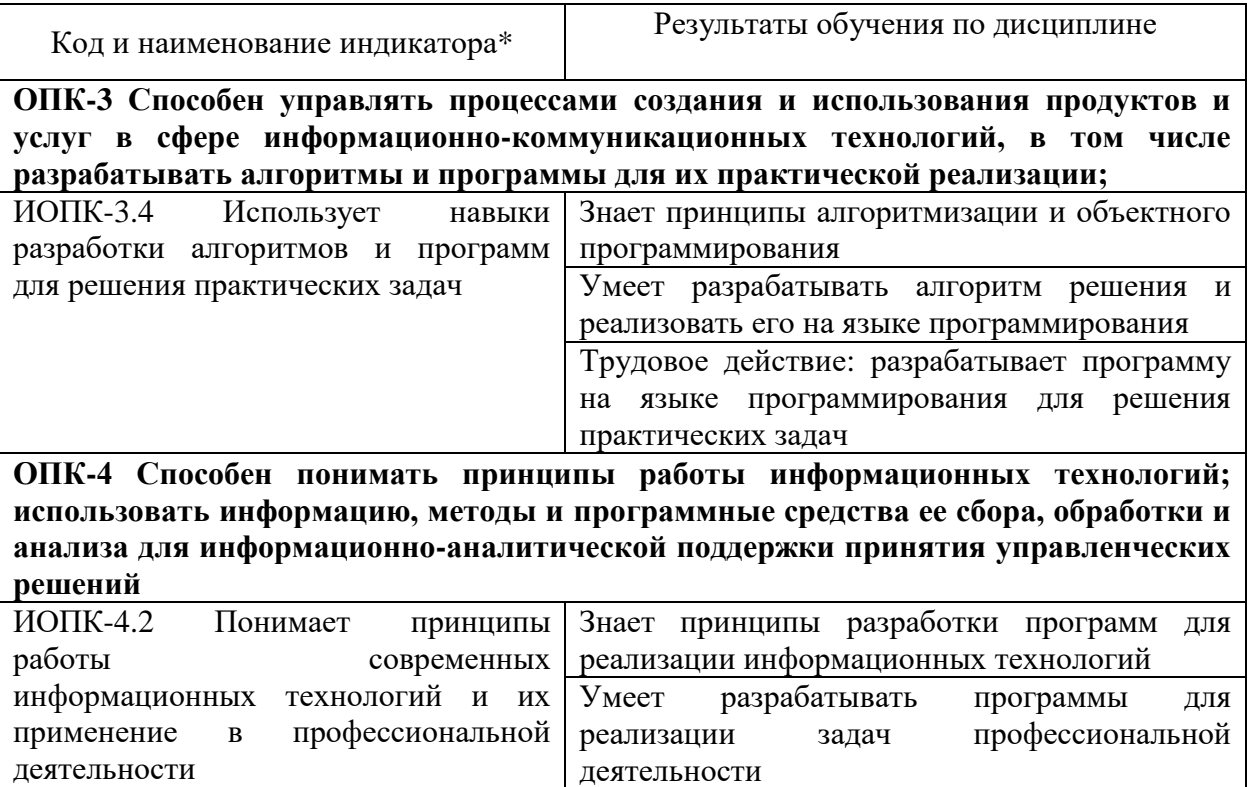

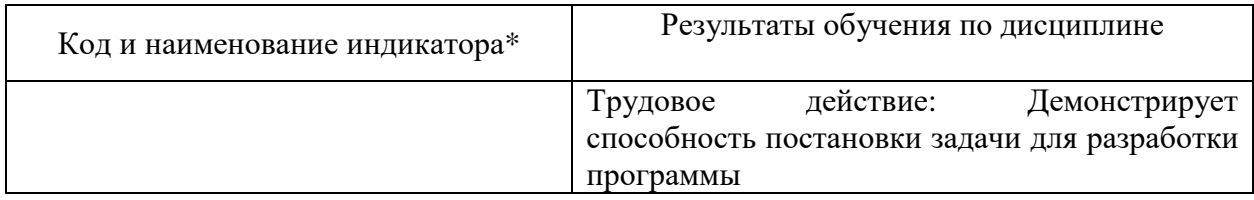

Результаты обучения по дисциплине достигаются в рамках осуществления всех видов контактной и самостоятельной работы обучающихся в соответствии с утвержденным учебным планом.

Индикаторы достижения компетенций считаются сформированными при достижении соответствующих им результатов обучения.

# **2. Структура и содержание дисциплины**

# **2.1 Распределение трудоёмкости дисциплины по видам работ**

Общая трудоёмкость дисциплины составляет 7 зачетныхединиц (252 часа), их распределение по видам работ представлено в таблице

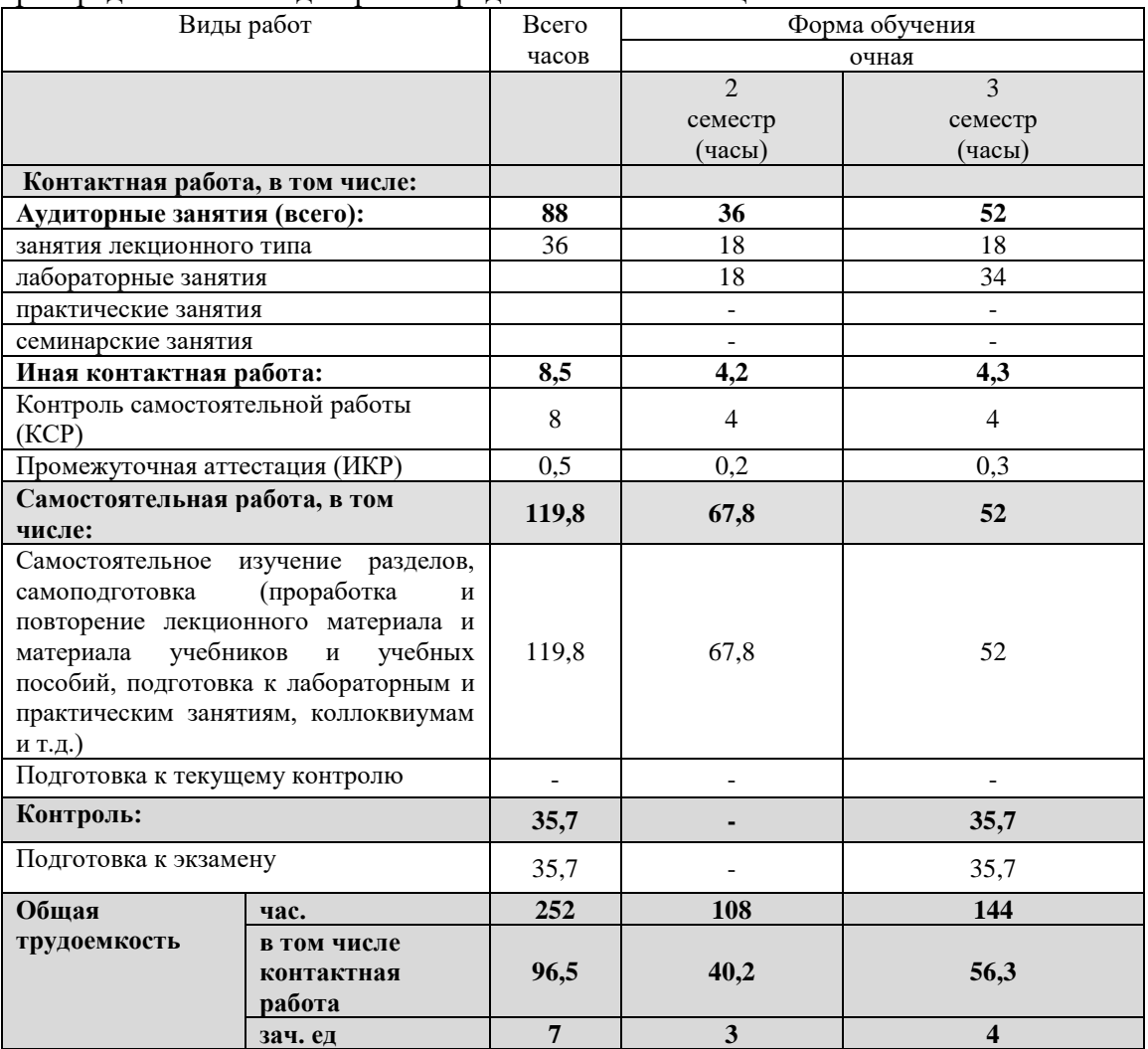

### **2.2 Содержание дисциплины**

Распределение видов учебной работы и их трудоемкости по разделам дисциплины. Разделы (темы) дисциплины, изучаемые в 2,3 семестре (*курсе*)*(очнаяформа обучения)*

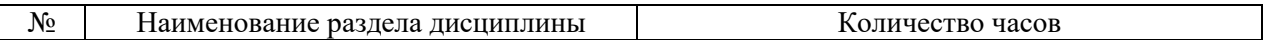

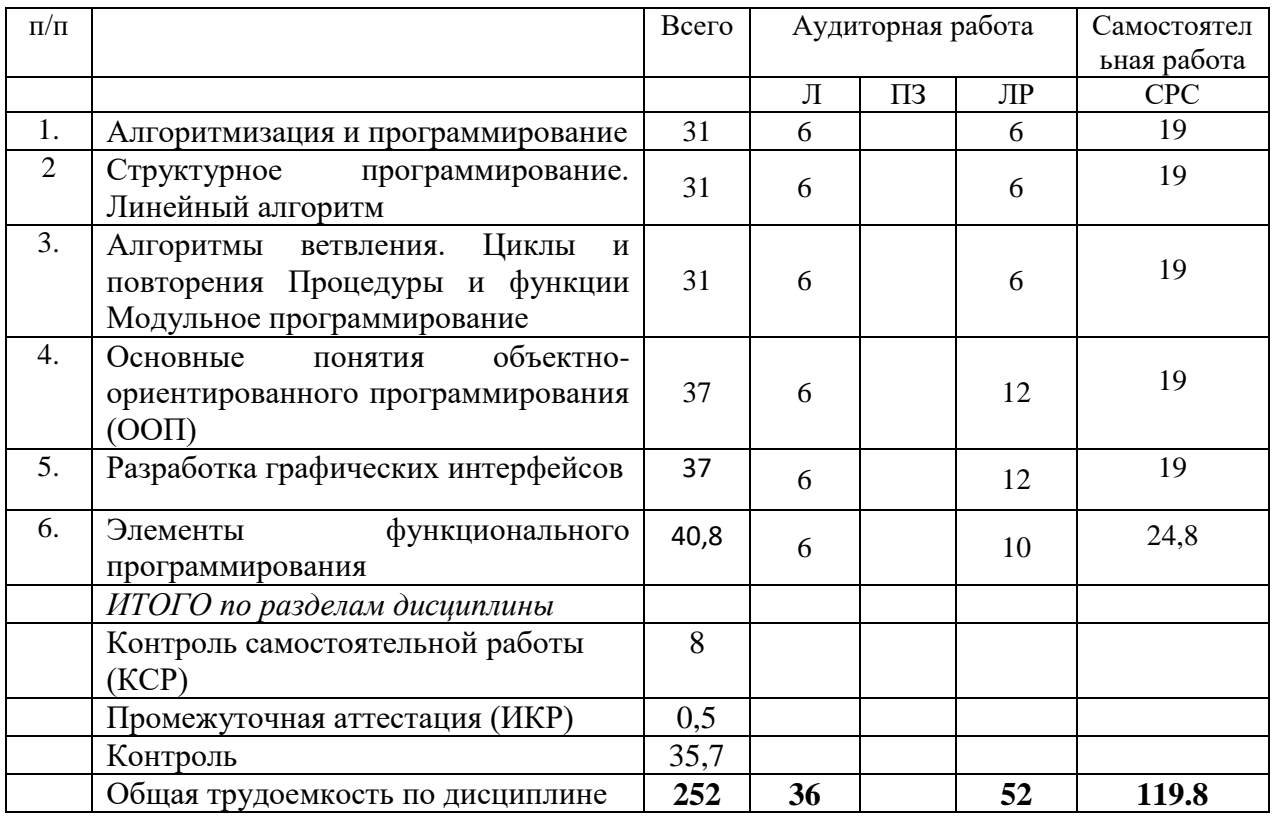

Примечание: Л – лекции, ПЗ – практические занятия / семинары,ЛР – лабораторные занятия, СРС – самостоятельная работа студента

# **2.3 Содержание разделов (тем) дисциплины 2.3.1 Занятия лекционного типа**

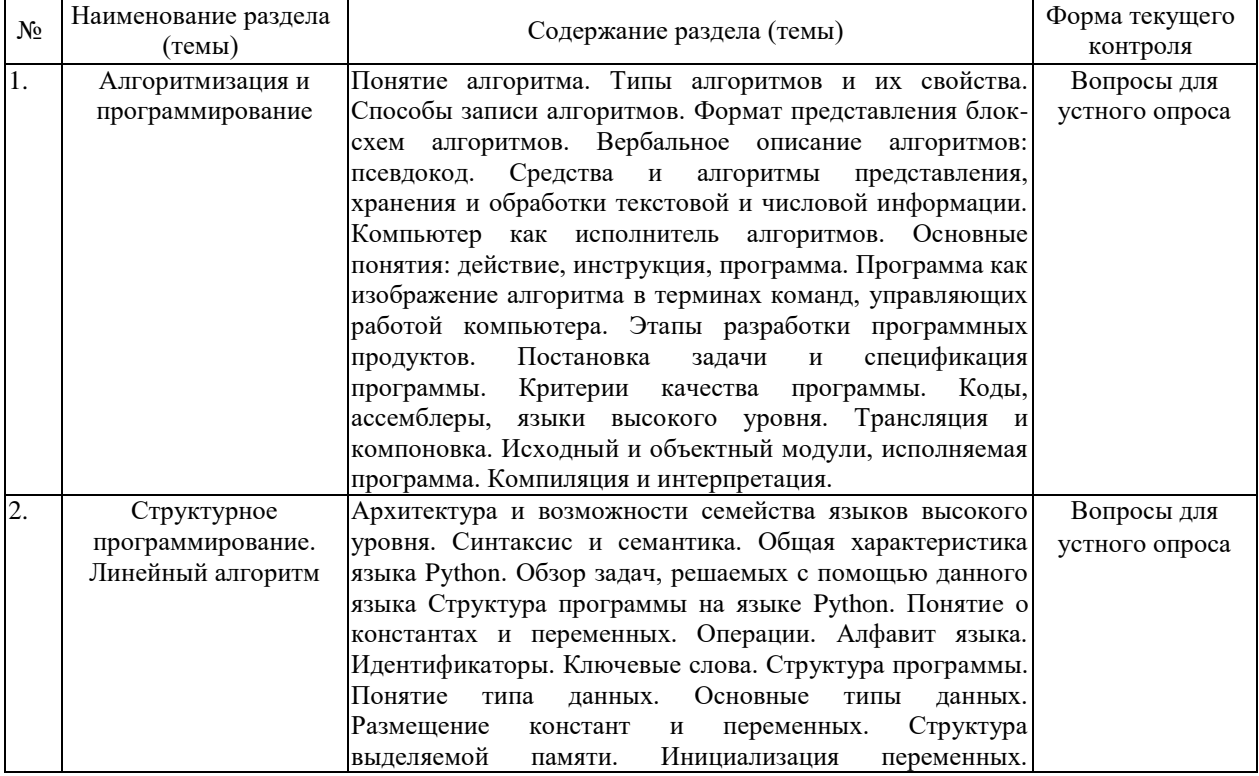

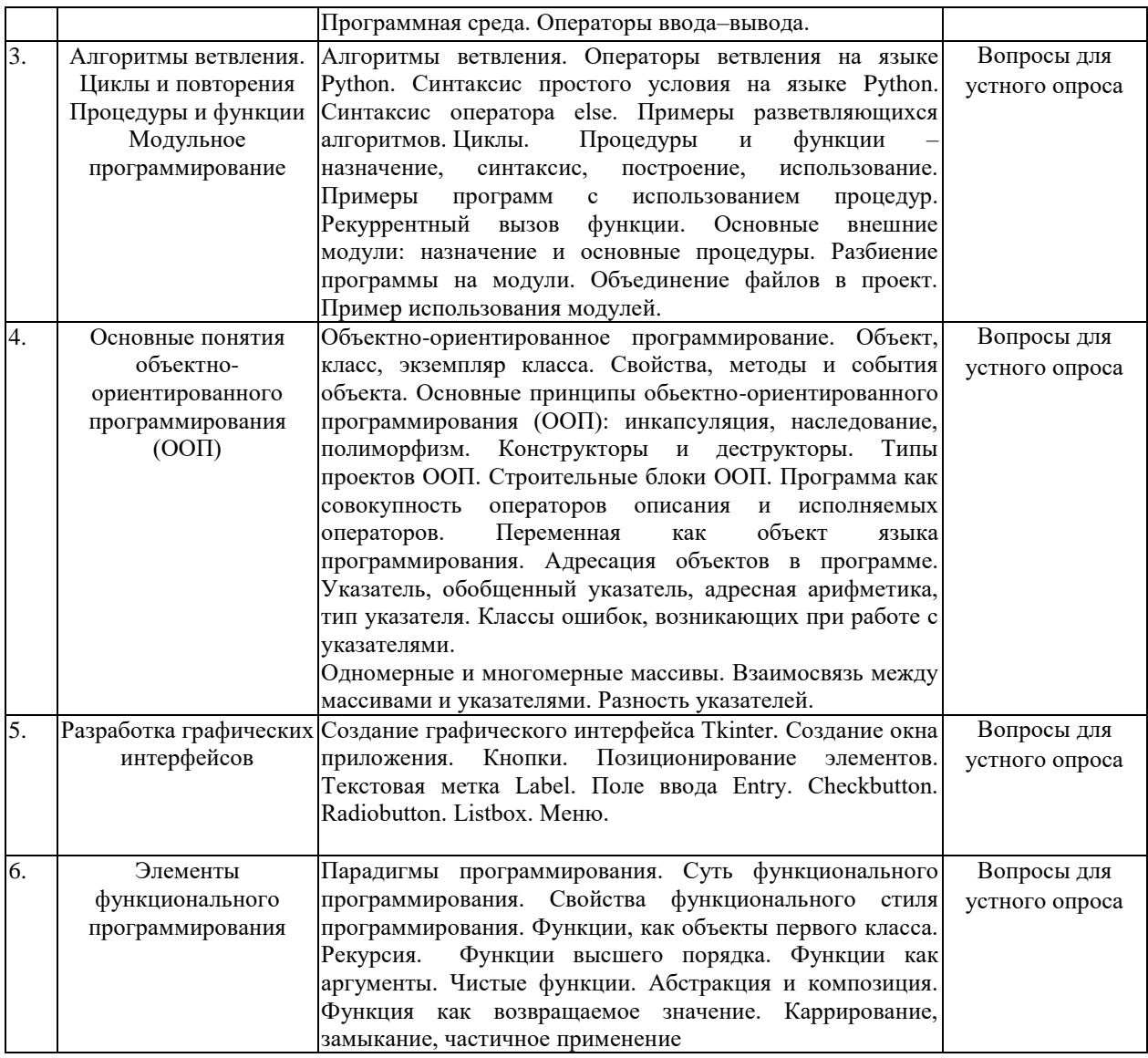

#### **2.3.2 Занятия семинарского типа (практические /**

**семинарскиезанятия/лабораторные работы)**

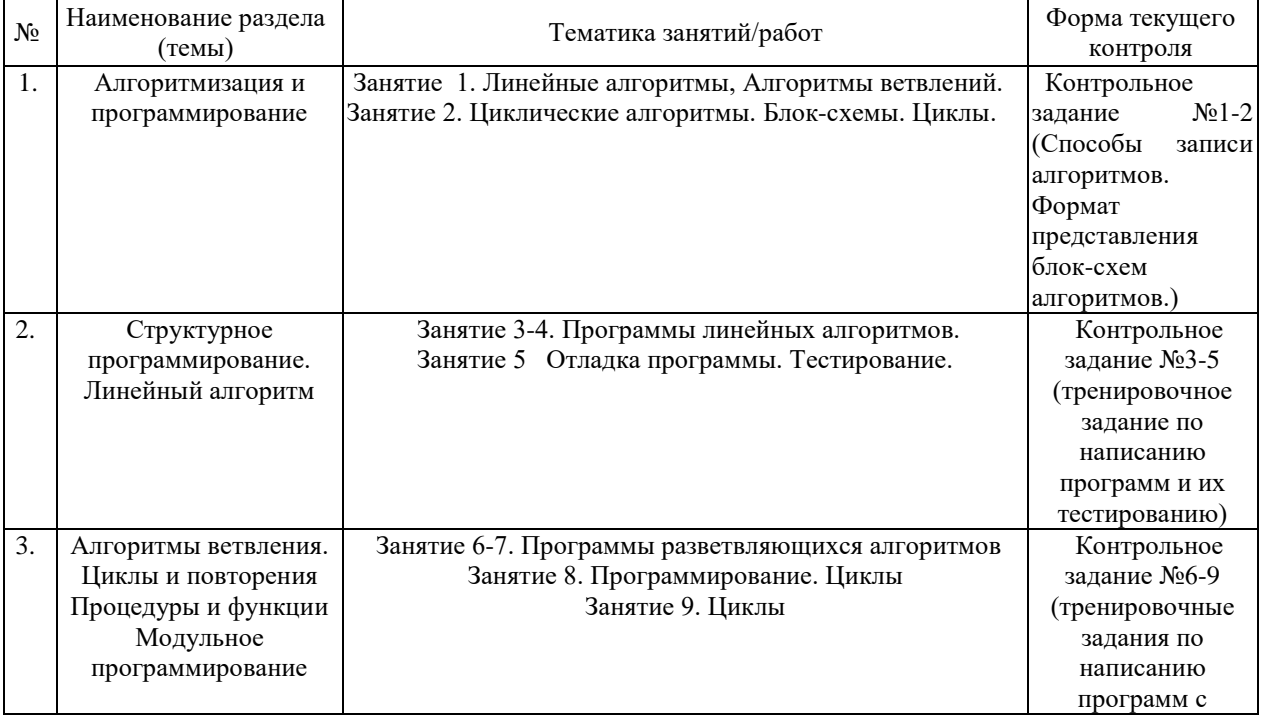

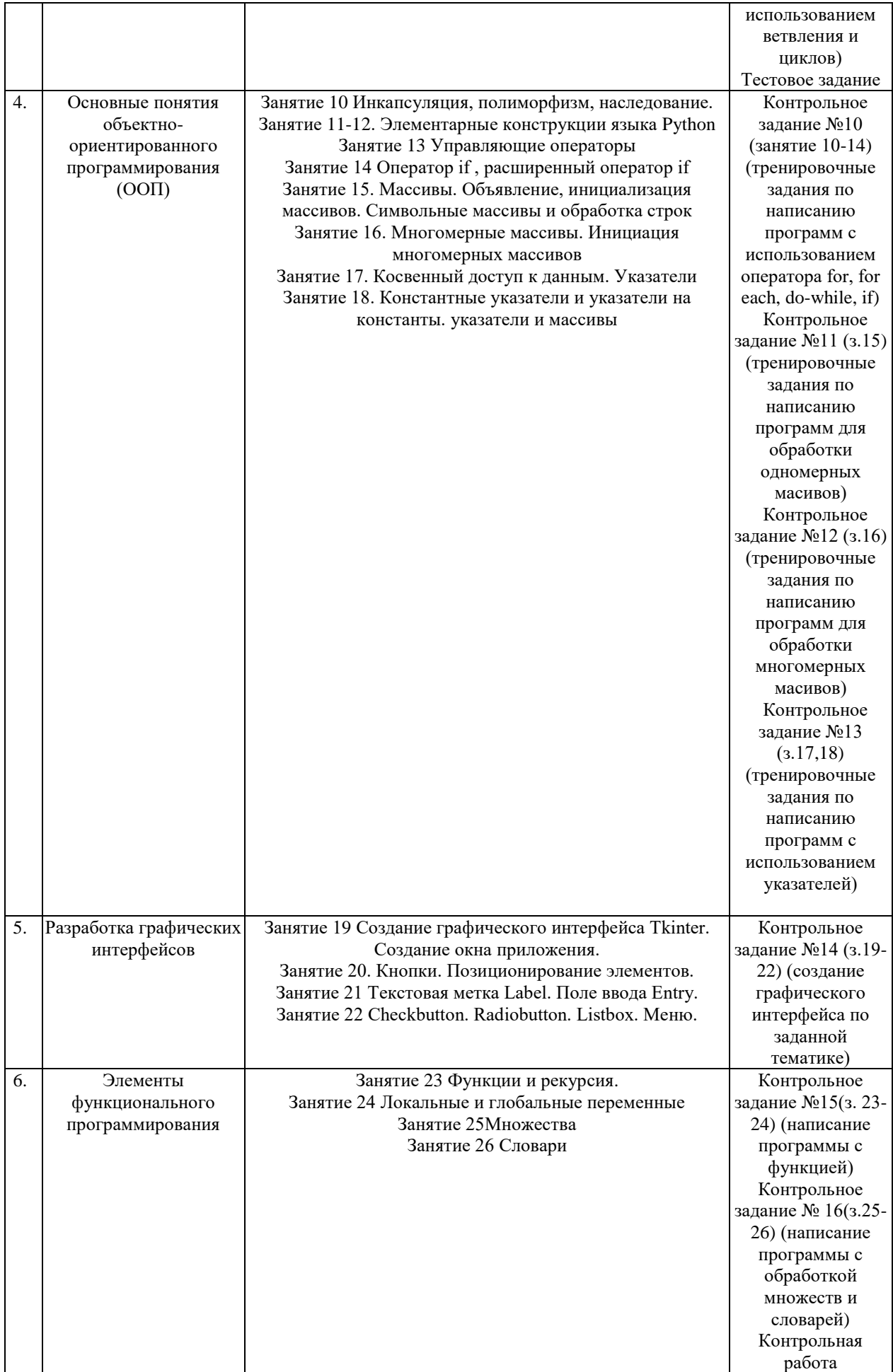

Выполнение контрольного задания, контрольная работа, тестовое задание.

#### **2.3.3 Примерная тематика курсовых работ (проектов)**

Курсовые работы по дисциплине не предусмотрены

### **2.4 Перечень учебно-методического обеспечения для самостоятельной работы обучающихся по дисциплине (модулю)**

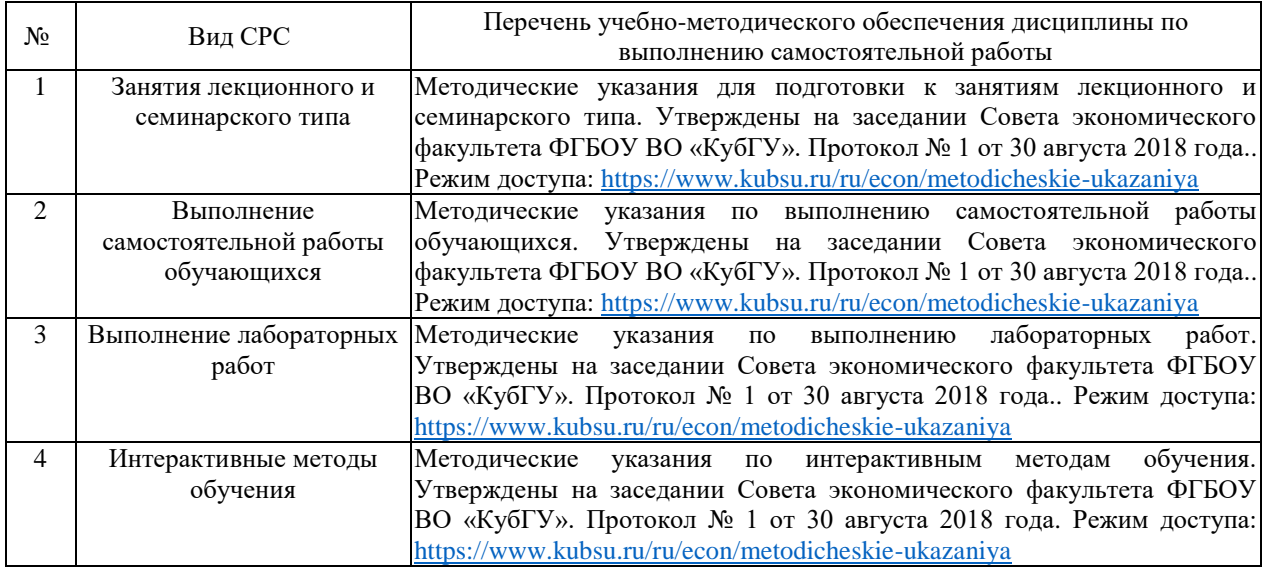

Учебно-методические материалы для самостоятельной работы обучающихся из числа инвалидов и лиц с ограниченными возможностями здоровья (ОВЗ) предоставляются в формах, адаптированных к ограничениям их здоровья и восприятия информации:

Для лиц с нарушениями зрения:

–в печатной форме увеличенным шрифтом,

– в форме электронного документа,

– в форме аудиофайла,

– в печатной форме на языке Брайля.

Для лиц с нарушениями слуха:

– в печатной форме,

– в форме электронного документа.

Для лиц с нарушениями опорно-двигательного аппарата:

– в печатной форме,

– в форме электронного документа,

– в форме аудиофайла.

Данный перечень может быть конкретизирован в зависимости от контингента обучающихся.

# **3. Образовательные технологии, применяемые при освоении дисциплины (модуля)**

В ходе изучения дисциплины предусмотрено использование следующих образовательных технологий: лекции, лабораторные работы, проблемное обучение, самостоятельная работа студентов.

Компетентностный подход в рамках преподавания дисциплины реализуется в использовании интерактивных технологий и активных методов (проектных методик, мозгового штурма, разбора конкретных ситуаций) в сочетании с внеаудиторной работой.

Информационные технологии, применяемые при изучении дисциплины: использование информационных ресурсов, доступных в информационнотелекоммуникационной сети Интернет.

Адаптивные образовательные технологии, применяемые при изучении дисциплины – для лиц с ограниченными возможностями здоровья предусмотрена организация консультаций с использованием электронной почты.

# **7. Оценочные средства для текущего контроля успеваемости и промежуточной аттестации**

Оценочные средства предназначены для контроля и оценки образовательных достижений обучающихся, освоивших программу учебной дисциплины «Алгоритмизация и программирование».

Оценочные средства включает контрольные материалы для проведения **текущего контроля** в форме тестовых заданий, контрольных вопросов, контрольных заданий, контрольной работы и **промежуточной аттестации** в форме вопросов и заданий к зачету и экзамену.

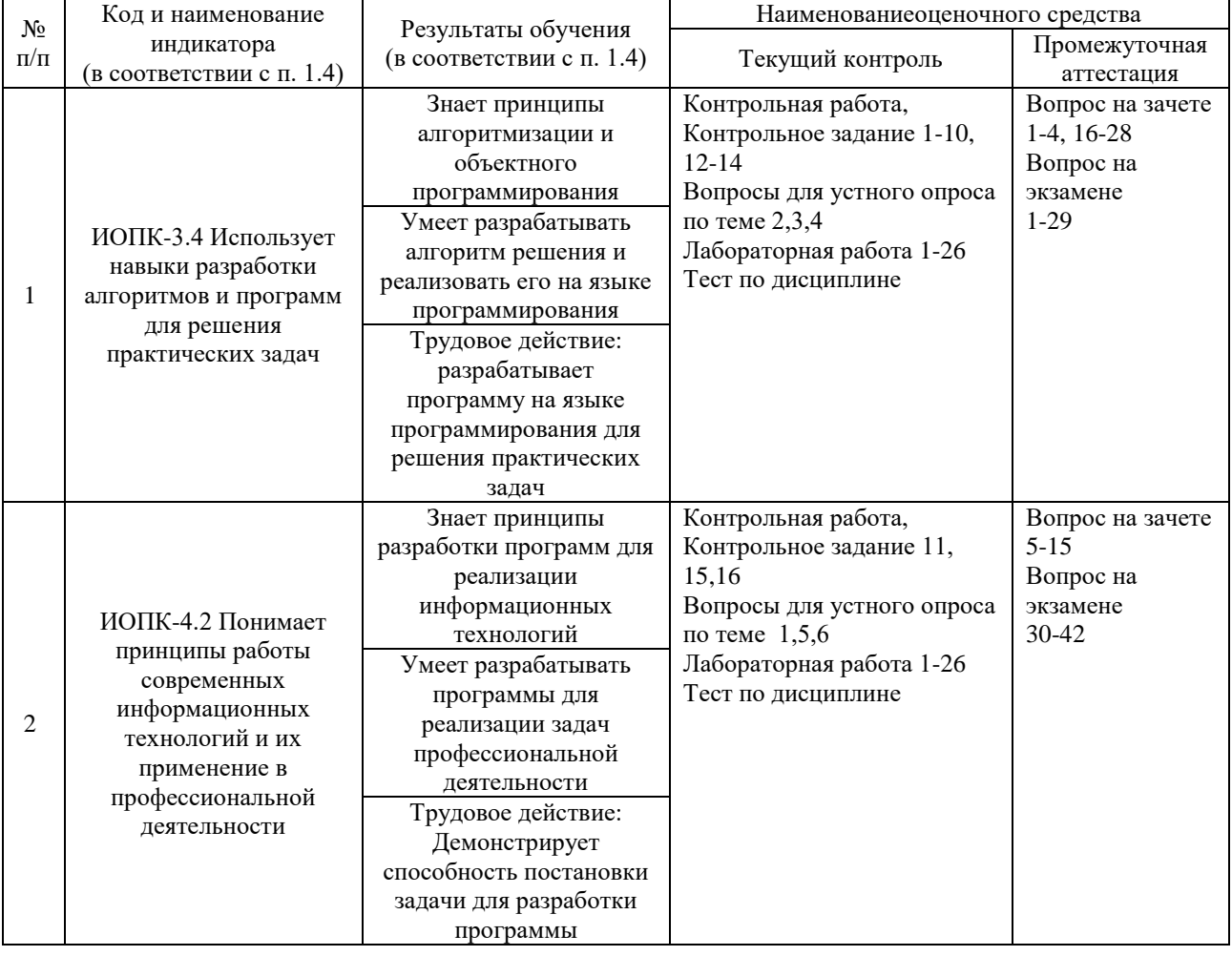

#### **Структура оценочных средств для текущей и промежуточной аттестации**

**Типовые контрольные задания или иные материалы, необходимые для оценки знаний, умений, навыков и (или) опыта деятельности, характеризующих этапы формирования компетенций в процессе освоения образовательной программы** *Примерный перечень вопросов для устного опроса*

**Тема 1**

1. Понятия программирование и язык программирования.

- 2. Классификация языков программирования.
- 3. Парадигмы программирования.
- 4. Трансляция. Компиляторы и интерпретаторы.
- 5. Этапы разработки программного продукта.
- 6. Алгоритм. Свойства алгоритма.
- 7. Основные блоки для построения алгоритмов. Базовые алгоритмические

структуры.

### **Тема 2**

- 1. Структура программы на языке Python. Описательная и исполнительная части программы.
- 2. Типы данных языка Python.
- 3. Логические типы данных. Логические операции. Привести примеры.
- 4. Стандартные функции и процедуры для целых величин. Привести примеры.
- 5. Вещественные типы. Приведение типов.
- 6. Стандартные функции и процедуры для вещественных величин.
- 7. Символьный тип данных.
- 8. Порядковые типы.
- 9. Целые типы данных. Арифметические операции для целых величин. Привести примеры.
- 10. Понятие оператора. Операторы присваивания. Операторы ввода и вывода. Комментарии в программе. Привести примеры.
- 11. Составной оператор. Логический оператор IF. Привести примеры записи.

# **Тема 3**

- 1. Оператор цикла с параметром. Привести примеры записи.
- 2. Оператор цикла с предусловием. Привести примеры записи.
- 3. Оператор цикла с постусловием. Привести примеры записи.
- 4. Вложенные циклы. Алгоритм работы, правила записи и примеры использования.
- 5. Понятие массива. Одномерные массивы Объявление массивов. Привести примеры
- 6. Двумерные массивы. Объявление массивов. Привести примеры.
- 7. Ввод-вывод значений элементов массивов. Привести примеры.
- 8. Стандартные алгоритмы обработки одномерных массивов: вычисление суммы и произведения элементов. Привести примеры.
- 9. Стандартные алгоритмы обработки одномерных массивов: вычисление суммы, произведения, количества элементов, удовлетворяющих некоторому заданному условию. Привести примеры.
- 10. Стандартные алгоритмы обработки одномерных массивов: определение наибольшего (наименьшего) по значению среди элементов массива, а также номеров этих элементов в массиве. Привести примеры.
- 11. Стандартные алгоритмы обработки двумерных массивов: вычисление суммы и произведения элементов. Привести примеры.
- 12. Стандартные алгоритмы обработки двумерных массивов: вычисление суммы, произведения, количества элементов, удовлетворяющих некоторому заданному условию. Привести примеры.
- 13. Стандартные алгоритмы обработки двумерных массивов: определение наибольшего (наименьшего) по значению среди элементов массива. Привести примеры.
- 14. Стандартные алгоритмы обработки двумерных массивов: определение номеров строки и столбца, на пересечении которых расположен элемент в массиве. Привести примеры.

# **Тема 4**

- 1. Базовые принципы объектно-ориентированного программиро- вания: инкапсуляция, наследование, полиморфизм.
- 2. Понятие класса и объекта. Определение класса и создание эк- земпляра класса.
- 3. Методы класса. Параметр self. Специальные методы init и
- 4. str . Статические методы. Закрытые методы.
- 5. Атрибуты класса и экземпляра класса. Доступ к атрибуту. За- крытые атрибуты.
- 6. Свойства. Создание и использование свойства.
- 7. Наследование. Базовый и производный классы. Переопределе- ние методов.

# **Тема 5**

- 1. Событие. Обработчик события. Цикл обработки событий.
- 2. Менеджеры размещения pack и grid.
- 3. Виджет Button (Кнопка). Создание и настройка. Изменение надписи на кнопке.
- 4. Виджет Label (Надпись). Создание и настройка. Изменение текста надписи.
- 5. Виджет Entry (Поле ввода). Создание и настройка. Методы get, delete, insert.
- 6. Виджет Checkbutton (Флажок). Создание, настройка, получение статуса флажка.
- 7. Виджет Radiobutton (Переключатель). Создание, настройка, до- ступ к значению.

# **Тема 6**

- 1. Создание и вызов функции.
- 2. Передача аргументов в функцию. Необязательные параметры функций. Функции в качестве аргументов.
- 3. Глобальные и локальные переменные.
- 4. Лямбда-функции.
- 5. Работа с текстовыми файлами. Открытие файла (функция open) и закрытие файла (метод close). Чтение текстового файла (методы read, readline, readlines). Перебор строк файла в цикле for. Запись в текстовый файл (метод write, функция print с параметром file).

# *Примерный перечень контрольных заданий* **Тема 1**

# *Контрольное задание 1-2*

- 1. Построить блок-схему (алгоритм) для программы, вычисляющей произведение трёх чисел.
- 2. Построить блок-схему (алгоритм) для программы, определяющей большее число из двух не равных чисел, введённых с клавиатуры.
- 3. Построить блок-схему (алгоритм) для программы, вычисляющей факториал числа, введённого с клавиатуры.

# **Тема 2**

# *Контрольное задание 3-5*

- 1. Программа записывающая введённое с клавиатуры трёхзначное число теми же цифрами, но в обратном порядке (то есть, если дано число 149, то получить надо 941).
- 2. Вычисление площади треугольника по двум сторонам и углу между ними.

3. Вычисление суммы целых частей двух введённых с клавиатуры действительных чисел.

# Тема 3

### Контрольное задание 6-9

- 1. Программа, определяющая наименьшее из двух любых чисел введённых с клавиатуры.
- 2. Программа, определяющая какая точка (А или В) ближе к началу координат.
- 3. Вычисление суммы элементов заданного одномерного числового массива A=(a1,  $a2, \ldots, an)$ .
- 4. Определение принадлежности хотя бы одной точки заданного множества точек на плоскости внутренней области круга с центром в точке(a, b) и радиусом R.

# Тема 4

#### Контрольное задание 10

1. Определение наличия среди элементов главной диагонали заданной целочисленной матрицы A(N, N) хотя бы одного положительного нечётного элемента.

#### Контрольное задание 11

Задача о Ханойских башнях. Формулировка задачи:

Дано три стержня. На первом стержне размещены п дисков разных диаметров в порядке их уменьшения, так что сверху находится диск с наименьшим диаметром.

Требуется переложить диски на третий стержень, соблюдая следующие правила:

- можно перемещать лишь по одному диску;
- больший диск не разрешается класть на меньший;

• откладывать диски в сторону не разрешается.

### Контрольное задание 12

- 1. Проверьте удовлетворяет ли заданная матрица А (N,N) следующему условию: для всех i>1 и для всех J>1 верно неравенство aij>=ai-1,j+ai,j-1
- 2. Дана матрица A ( N,M). Постройте вектор (B,N), элементы Ві которого равны единице, если элементы і строки образуют упорядоченную по возрастанию или убыванию последовательность и нули во всех остальных случаях

### Контрольное задание 13

Написать программу на Python объявления двух переменных х и у, где у равно х, что теперь указывает на тот же адрес памяти, что и у х.

#### Тема 5

### Контрольное задание 14

Создать графический интерфейс для своего варианта. При нажатии кнопки должна вызываться (выполняться) функция, соответствующая тематике проекта.

- 1. Информационная система «магазин по продаже цифрового оборудования»
- 2. Информационная система «работа с клиентами организации, производящей товары»
- 3. Информационная система «предприятие по реализации строительно-монтажных работ»
- 4. Информационная система «предприятие по оптовой продаже цифровой техники»
- 5. Информационная система «предприятие по оказанию клиринговых услуг населению»
- 6. Информационная система «фирма, по оказанию аналитических услуг в сфере ИТ»
- 7. Информационная система «предприятие по оказанию услуг в сфере цифровых коммуникаций»
- 8. Информационная система «кадровое агентство»
- 9. Информационная система «продажа авиабилетов»
- 10. Информационная система «финансовая аналитика»
- 11. Информационная система «работа с клиентами производственной организации»
- 12. Информационная система «работа с клиентами организации оптово-розничной торговли»
- 13. Информационная система «работа с клиентами в области услуг связи»
- 14. Информационная система «учет заказов покупателей»
- 15. Информационная система «работа с поставщиками»
- 16. Информационная система «книжный магазин»
- 17. Информационная система «магазин музыкальных товаров»
- 18. Информационная система «магазин молочной продукции»
- 19. Информационная система «туристического агентства»
- 20. Информационная система «поликлиника»
- 21. Информационная система «туристического агентства»
- 22. Информационная система «продажа авиабилетов»
- 23. Информационная система «магазин электротехники»
- 24. Информационная система «кафе»
- 25. Информационная система «школьный журнал»
- 26. Информационная система «кинотеатр»
- 27. Информационная система «химчистка»
- 28. Информационная система «цветочный магазин»
- 29. Информационная система «прачечная»
- 30. Информационная система «туристического агентства»
- 31. Информационная система «продажа железнодорожных билетов»

#### **Тема 6**

#### *Контрольное задание 15*

1. Напишите функцию с 1 параметром, которая рассчитывает ставку налога на легковой автомобиль в зависимости от мощности двигателя по следующему правилу:

до 100 л.с. включительно – 2,5 руб.

свыше 100 л.с. до 150 л.с. включительно – 3,5 руб. свыше 150 л.с. до 200 л.с включительно – 5,0 руб.

свыше 200 л.с. до 250 л.с. включительно – 7,5 руб. свыше 250 л.с. – 15,0 руб.

Мощность двигателя является параметром функции. Функция воз- вращает найденную ставку налога.

Вызовите функцию несколько раз с различными значениями параметров.

2. Имеется текстовый файл, содержащий информацию о товарах и ценах на них. Каждая строка файла имеет вид: НАЗВАНИЕ ТОВАРА: ЦЕНА. Используя данный файл, найдите цену указанного товара, или вы- дайте сообщение о том, что цена не известна;

Создайте класс Покупка, имеющий:

 закрытый атрибут L – список кортежей, в котором хранится информация о купленных товарах. Кортеж содержит название, цену и количество товара;

метод init ;

 метод put – добавляет в список покупок новый товар. Метод имеет 3 параметра: название, цена и количество товара;

метод Стоимость – вычисляет стоимость покупки;

 метод Инфо – выводит на экран информацию о покупке: названия товаров, их цену и количество.

Создайте экземпляр класса, продемонстрируйте работу с методами.

#### *Контрольное задание 16*

1. Имеется список целых чисел (можно определить с помощью присваивания). Сформируйте новый список по следующему правилу: для элементов x, значения которых находятся в диапазоне от -5 до 5, в новый список помещается значение x/100, остальные элементы исходного списка игнорируются.

Элементы полученного списка выведите на экран по одному на строке (в столбик) с двумя знаками после запятой.

2. Имеется список строк вида «дд.мм.гггг», например, «02.02.1988» или «22.06.2016». Создайте новый список, в котором элемен- ты будут отсортированы в порядке убывания года.

Выведите элементы нового списка на экран по одному на строке (в столбик).

3. Студенты проходили тестирование, результаты которого были сохранены в списке вида ["Иванов 75", "Петров 63", "Петров 84"]. Студент мог проходить тестирование несколько раз.

Выведите на экран список студентов и максимальный балл, полу- ченный им при тестировании, в виде таблицы.

#### *Контрольная работа*

Написать программу

#### *Вариант 1.*

В массиве X(N) каждый элемент равен 0, 1 или 2. Переставить элементы массива так, чтобы сначала располагались все единицы, затем все двойки и, наконец, все нули (дополнительного массива не заводить).

*Вариант 2.*

В заданной последовательности все элементы, не равные нулю, расположить сохраняя их порядок следования, в начале последовательности, а нулевые элементы - в конце последовательности. Дополнительного массива не заводить.

*Вариант 3.*

Отсортировать массив по возрастанию, используя процедуру Swap, которая меняет местами 2 элемента.

*Вариант 4.*

Составьте алгоритм, упорядочивающий элементы массива, стоящие на нечетных местах, в возрастающем порядке, а на четных - в убывающем.

### *Вариант 5.*

Из двух упорядоченных одномерных массивов (длины K и N) сформируйте одномерный массив размером K+N, упорядоченный так же, как исходные массивы.

*Вариант 6.*

Из двух упорядоченных одномерных массивов (длины K и N) сформируйте одномерный массив размером K+N, упорядоченный в обратную сторону.

*Вариант 7.*

Составьте алгоритм, упорядочивающий заданную последовательность чисел так, чтобы каждый элемент, стоящий на четном месте, был больше каждого из соседних.

*Вариант 8.*

Дан упорядоченный целочисленный массив. Сформировать второй массив всех таких различных значений, которые в первом массиве встречаются по два и более раза.

*Вариант 9.*

Дан упорядоченный целочисленный массив. Сформировать второй массив всех таких различных чисел, которые ни разу в первом массиве не встречаются и имеют величину больше минимального и меньше максимального из чисел первого массива.

#### Вариант 10.

Дана вещественная матрица размером 7х4. Переставляя ее строки и столбцы, добиться того, чтобы наибольший элемент (один из них) оказался в левом верхнем углу.

#### **Tecm**

### Вариант 1

1. Классы средств информационных технологий это (выберите все варианты):

- а) технические
- б) программные
- в) информационные
- г) приспособления и инструменты

2. Этапы написания программного обеспечения для информационно-аналитической поддержки принятия управленческих решений (выберите все варианты):

- а) определение проблемы
- б) выработка требований
- в) маркетинговые исследования программного обеспечения
- г) определение ИТ-инфраструктуры
- д) моделирование бизнес-процессовдля информационно-аналитической поддержки принятия управленческих решений
- е) кодирование и отладка
- ж) тестирование компонентов

3. Для решения задач информационно-аналитической поддержки Принятия управленческих решений наиболее подходят алгоритмы (выберите все варианты):

- а) алгоритмы сортировки
- б) преобразование Фурье
- в) алгоритм RSA
- г) алгоритм безопасного хэширования
- д) анализ связей

4. Какие алгоритмы подходят лучше для глубинного анализа данных информационноаналитической поддержки принятия управленческих решений (выберите все варианты)?

- а) пирамидальная сортировка
- б) быстрая сортировка
- в) сортировка слиянием
- г) сортировка пузырьком

5. Где задействуется пропорционально-интегрально-дифференцирующий алгоритм (выберите все варианты)?

- а) управления гидравлическими, механическими и тепловыми механизмами автоматизированного типа
- б) в системах для обработки сигнала
- в) в работе web-сайта

6. Какую структуру имеет алгоритм, в котором каждое действие выполняется ровно один раз?

- а) ветвление
- б) цикл
- в) выбор
- г) линейную

7. Как получить порядок базовых классов, в котором будет производиться поиск нужного метода во время исполнения программы?

- a) cls.get\_bases()
- $\delta$ ) cls. mro
- $B)$  cls. bro
- г) Это невозможно
- 8. Python 2, что вернёт  $z[x = y]$ ?
	- $a) x = x[0] = [0]$
	- $y = y[0] = [1]$
	- $z = \{(2-1,): 'equal', (1-1,): 'not equal' \}$

6) equal

**B)**not equal

r)RuntimeError

д) KeyError

9. Какие команды используются для копирования объектов в Python (выберите все варианты)?

- a)  $copy():$
- $6)$  deepcopy():
- $\mathbf{B}$ ) strcopy():

10. Какое число нужно вписать вместо многоточия, чтобы тест выполнился ровно четыре раза?

 $i=2$ 

while  $i \leq 1$ ...

print("Hello")

 $i+=1$ 

а) 3

б) 4

в) 5

11. Какое число нужно написать вместо многоточия, чтобы цикл выполнился ровно 2 раза?

 $i = 3$ 

whilei $>=$ ...:

print ("Hello")

 $i = 1$ 

а) 2

- б) 3
- в) 1

12. Какое число нужно написать вместо многоточия, чтобы цикл выполнился ровно 2 раза?

 $i = \ldots$ 

while  $i \leq 4$ :

print ("Hello!")

 $i +1$ 

- а) 3
- б) 2
- в) 4

13. Какой язык программирования является предпочтительным для обработки больших данных при информационно-аналитической поддержке принятия управленческих решений (выберите все варианты)?

- а) R
- б) Python
- в) Scala
- г) Java
- д) C++
- е) C#

### *Вариант 2*

1. Основные принципы новой (компьютерной) информационной технологии(выберите все варианты):

- а) интерактивный (диалоговый) режим работы с компьютером
- б) интегрированность (стыковка, взаимосвязь) с другими программными продуктами;
- в) оптимальная организация сетевой инфраструктуры
- г) гибкость процесса изменения как данных, так и постановок задач

2. Разработка алгоритма программы для информационно-аналитической поддержки принятия управленческих решений позволяет (выберите все варианты):

- а) использовать наиболее эффективное решение
- б) определять средства информационных технологий
- в) эффективно организовать данные

3. Принципы работы информационных технологий основываются на следующих алгоритмах (выберите все варианты):

- а) алгоритм преобразования Фурье
- б) алгоритм Дейкстры
- в) алгоритм RSA
- г) пропорционально-интегрально-дифференцирующий алгоритм
- д) анализ связей

4. В каких информационных технологиях задействуется алгоритм сжатия данных (выберите все варианты)?

- а) базы данных
- б) видео, музыке
- в) облачных вычислениях
- г) расчет топологии сети
- д) построение алгоритма маршрутизации
- 5. Алгоритм называется циклическим, если:
	- а) он составлен так, что его выполнение предполагает многократное повторение одних и тех же действий;
	- б) последовательность выполнения его команд зависит от истинности тех или иных условий;
	- в) его команды выполняются в порядке их естественного следования друг за другом независимо от каких-либо условий

6. Какие существуют типы переменных в языке программирования Python(выбрать несколько вариантов):

- a) float
- $6)$  str
- $B)$  num
- $r)$  int
- $\pi$ ) bool

e) real

7. Как импортировать объект obj из модуля my\_module, если он не указан в my\_module.\_\_all последовательности?

- а) Это невозможно
- $\delta$ ) from my module import  $*$
- B) import my\_module;
- $r)$  obj = my\_module.obj
- д) frommy\_moduleimportobj

8. Какие есть способы написания функции Python, которая использует передачу параметров по ссылке (выберите все варианты)?

- а) использование глобальных переменных позволяет обратится к функции по ссылке;
- б) применение изменяемых объектов (обычно, это классы, состоящие их изменяемых объектов)
- в) применение указателя на выбранный параметр

9. В чем заключается разница между полным и поверхностным копированием в Python (выберите все варианты)?

- а) Поверхностное копирование используется в случаях, когда создается экземпляр нового типа и необходимо значение, хранящееся в этом экземпляре, копировать в новый экземпляр. В то время как полное копирование используется для хранения значений, которые уже были копированы.
- б) Поверхностное копирование не используется для копирования ссылок на объекты. В то время как полное копирование копирует ссылки на объекты. Полное копирование создает ссылку на объект и новый объект, на который ссылаются другие объекты, сохраняется. Изменения с исходным объектом влияют на другие копии, использующие этот объект.
- в) При использовании поверхностного копирования, программа выполняется быстрее, но это также зависит и от размера, используемых (копируемых) данных. В то время как при полном копировании программа работает медленнее из-за того, что создается конкретная копия каждого вызванного объекта.

10. Сколько раз будет выполнен этот цикл?

 $i=2$ 

while  $i<8$ :

```
print ("Hello!"; )
```

```
i + 1
```
- a)  $5$
- $6) 6$
- $B)$  4

11. Какое число нужно написать вместо многоточия, чтобы цикл выполнился ровно 2 раза?

 $i = ...$ 

while  $i>=4$ :

print( "Hello")

 $i = 1$ 

- а) 5
- б) 4
- в) 3

12. Какой язык программирования является предпочтительным для обработки больших данных при информационно-аналитической поддержке принятия управленческих решений (выберите все варианты)?

- ж) R
- з) Python
- и) Scala
- к) Java
- л) C++
- м) C#

13. Какой язык будет выбран для аналитической обработки данных при информационноаналитической поддержке принятия управленческих решений (выберите все варианты)?

- а) R
- б) Python
- в) SQL
- г) Java
- д) C++
- е) C#
- ж) Ruby

### **Зачетно-экзаменационные материалы для промежуточной аттестации ( зачет)**

- 1. Понятие информации и алгоритма. Формы представления алгоритма
- 2. Блок-схемы разветвляющихся алгоритмов
- 3. Блок-схемы циклических алгоритмов
- 4. Вербальное описание алгоритмов: псевдокод.

5. Средства и алгоритмы представления, хранения и обработки текстовой и числовой информации.

6. Компьютер как исполнитель алгоритмов. Основные понятия: действие, инструкция, программа.

7. Программа как изображение алгоритма в терминах команд, управляющих работой компьютера.

- 8. Этапы разработки программных продуктов.
- 9. Постановка задачи и спецификация программы.
- 10. Критерии качества программы.
- 11. Коды, ассемблеры, языки высокого уровня.
- 12. Трансляция и компоновка.
- 13. Исходный и объектный модули, исполняемая программа.
- 14. Компиляция и интерпретация.

15. Архитектура и возможности семейства языков высокого уровня. Синтаксис и семантика.

16. Общая характеристика языка Python. Обзор задач, решаемых с помощью данного языка

- Переменные. Правила именования переменных. 17.
- 18. Линамическая типизация.
- Целые и вещественные числа в Python. Операции над числами  $(*^*, \mathbb{N}, \mathbb{N}, *, \mathbb{V}_0,$ 19

 $+, -).$ 

- 20. Оператор присваивания. Комбинированные операторы присва-ивания (\*=,  $\leftarrow$ ).
	- $21.$ Использование молулей.
	- $22<sub>1</sub>$ Встроенные функции: abs. round. Функции модуля math: pi, e, sin, cos, sqrt,

factorial.

- 23. Функции input и print.
- Операции сравнения  $(<, >, ==, !=, <=, >=)$ . Логические операторы and, or, not. 24.
- 25. Инструкция if...else.
- 26. Инструкция цикла while.
- 27. Инструкция цикла for.
- 28. Функция range.

#### Зачетно-экзаменационные материалы для промежуточной аттестации (экзамен)

- $1.$ Общая характеристика Python
- $\overline{2}$ . Использование интерпретатора Python
- $\overline{3}$ . Интерпретатор и его окружение. Кодировка исходного кода
- Математические операции в Python  $\overline{4}$ .
- 5. Дополнительные инструменты управления потоком
- 6. Условная инструкция в Python
- 7. Вложенные условные инструкции
- 8. Каскадные условные инструкции
- 9. Цикл for в Python
- $10<sub>l</sub>$ Функция range() и len()
- $11.$ Операторы break и continue
- Оператор pass 12.
- Определение функций 13.
- $14.$ Стиль кодирования в Python
- 15. Ключевые слова, молуль keyword
- 16. Встроенные функции, выполняющие преобразование типов
- 17. Множества (set и frozenset)
- 18. Функции и их аргументы. Определение функции
- 19. Пикл while
- 20. Вложенные циклы
- 21. Функции. Значения по умолчанию. Именованные параметры.

Неопределенное количество параметров

- 22. Возвращение результата. Оператор return
- 23. Функция main
- $24.$ Область видимости переменных
- 25. Модуль в языке Python
- $26.$ Настройка пространства имен
- 27. Имя модуля
- 28. Обработка исключений. Блок finally.
- 29. Получение информации об исключении. Генерация исключений.
- $30.$ Список (list). Перебор элементов. Сравнение списков.

31. Методы и функции по работе со списками. Добавление и удаление элементов в список

32. Проверка наличия элемента в списке. Подсчет вхождений. Сортировка. Минимальное и максимальное значения.

33. Копирование списков. Копирование части списка. Соединение списков. Списки списков.

34. Кортеж (tuple). Перебор кортежей. Сложные кортежи.

35. Словари. Преобразование из списка в словарь. Получение и изменение элементов. Проверка наличия ключа в словаре. Метод get

36. Удаление элемента в словаре. Метод pop()

37. Копирование и объединение словарей. Перебор словаря. Цикл for. Метод items(). Метод keys(). Метод values()

38. Комплексные словари.

39. Множество (set). Добавление элементов. Удаление элементов. Метод remove(). Метод discard(). Метод clear()

40. Перебор множества. Операции с множествами

- 41. Отношения между множествами. Метод issubset. Метод issuperset.
- 42. Тип frozen set
- 43. Открытие и закрытие файлов
- 44. Запись в текстовый файл
- 45. Чтение файла. Параметр encoding
- 46. Файлы CSV
- 47. Бинарные файлы.
- 48. Модуль shelve.
- 49. Модуль OS и работа с файловой системой

### **Критерии оценивания результатов обучения**

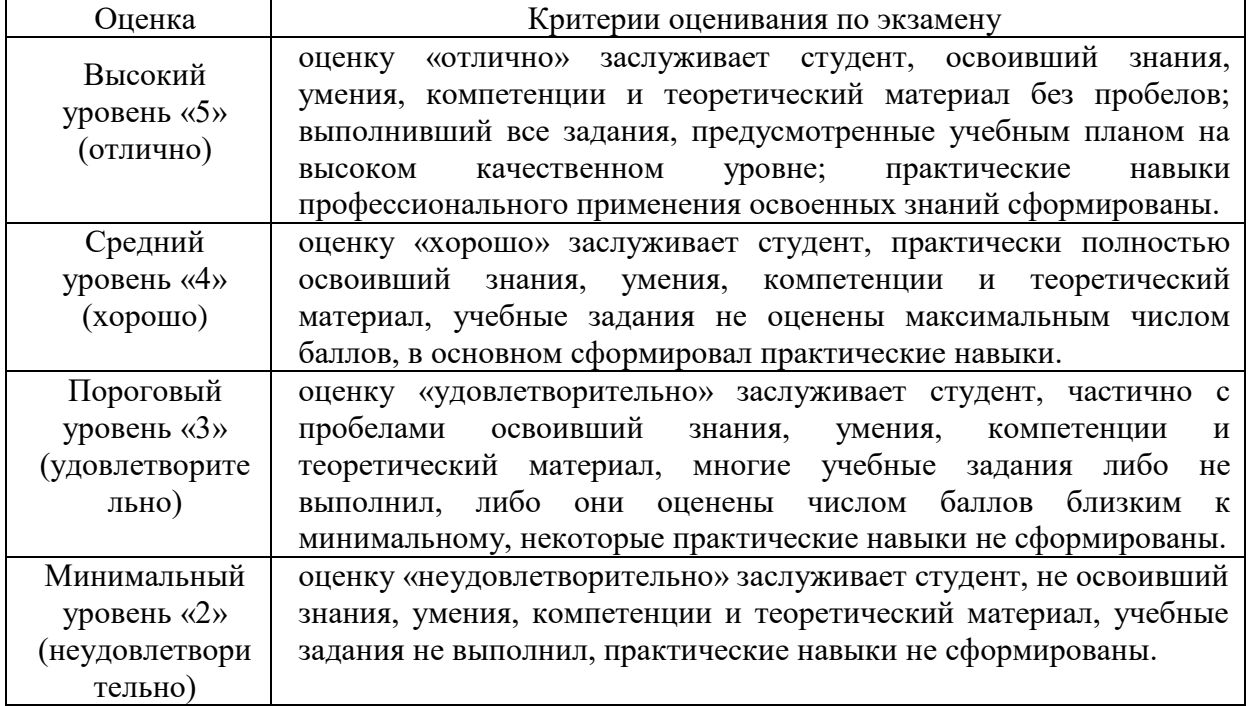

Критерии оценивания по зачету:

«зачтено»: студент владеет теоретическими знаниями по данному разделу, знает принципы написания компьютерных программ, допускает незначительные ошибки; студент умеет правильно писать программы на языке программирования.

«не зачтено»: материал не усвоен или усвоен частично, студент затрудняется привести примеры по темам, связанным с принципами компьютерного программирования, довольно ограниченный объем знаний, не позволяющий писать компьютерные программы в рамках изученных тем.

Оценочные средства для инвалидов и лиц с ограниченными возможностями здоровья выбираются с учетом их индивидуальных психофизических особенностей.

– при необходимости инвалидам и лицам с ограниченными возможностями здоровья предоставляется дополнительное время для подготовки ответа на экзамене;

– при проведении процедуры оценивания результатов обучения инвалидов и лиц с ограниченными возможностями здоровья предусматривается использование технических средств, необходимых им в связи с их индивидуальными особенностями;

– при необходимости для обучающихся с ограниченными возможностями здоровья и инвалидов процедура оценивания результатов обучения по дисциплине может проводиться в несколько этапов.

Процедура оценивания результатов обучения инвалидов и лиц с ограниченными возможностями здоровья по дисциплине (модулю) предусматривает предоставление информации в формах, адаптированных к ограничениям их здоровья и восприятия информации:

Для лиц с нарушениями зрения:

– в печатной форме увеличенным шрифтом,

– в форме электронного документа.

Для лиц с нарушениями слуха:

– в печатной форме,

– в форме электронного документа.

Для лиц с нарушениями опорно-двигательного аппарата:

– в печатной форме,

– в форме электронного документа.

Данный перечень может быть конкретизирован в зависимости от контингента обучающихся.

#### **5. Перечень учебной литературы, информационных ресурсов и технологий 5.1. Учебная литература**

1. Трофимов, В. В. Алгоритмизация и программирование [Электронный ресурс] : учебник для академического бакалавриата / В. В. Трофимов, Т. А. Павловская ; под ред. В. В. Трофимова. - Москва : Юрайт, 2018. - 137 с. - https://biblio-online.ru/book/B08DB966- 3F96-4B5A-B030-E3CD9085CED4.

2. Тузовский, А. Ф. Объектно-ориентированное программирование [Электронный ресурс] : учебное пособие для прикладного бакалавриата / Тузовский А. Ф. . - М. : Юрайт, 2018. - 206 с. - https://biblio-online.ru/book/BDEEFB2D-532D-4306-829E-5869F6BDA5F9.

3. Окулов, С. М. Программирование в алгоритмах / Окулов С. М. - М. : Лаборатория знаний, 2017. - 386 с. - https://e.lanbook.com/book/94140#authors.

#### **5.2. Периодическая литература**

1. Вестник военного образования [Электронный ресурс].- Режим доступа: https://dlib.eastview.com/browse/publication/72249

2. Информатизация и связь.- Режим доступа: <https://www.kubsu.ru/ru/node/15554>

# **5.3. Интернет-ресурсы, в том числе современные профессиональные базы данных и информационные справочные системы**

**Электронно-библиотечные системы (ЭБС):**

1. ЭБС «ЮРАЙТ[»https://urait.ru/](https://urait.ru/)

- 2. ЭБС «УНИВЕРСИТЕТСКАЯ БИБЛИОТЕКА ОНЛАЙН» [www.biblioclub.ru](http://www.biblioclub.ru/)
- 3. ЭБС «BOOK.ru» [https://www.book.ru](http://www.book.ru/)
- 4. ЭБС «ZNANIUM.COM» [www.znanium.com](https://znanium.com/)
- 5. ЭБС «ЛАНЬ» [https://e.lanbook.com](https://e.lanbook.com/)

# **Профессиональные базы данных:**

- 1. Web of Science (WoS) <http://webofscience.com/>
- 2. Scopus <http://www.scopus.com/>
- 3. ScienceDirect [www.sciencedirect.com](https://www.sciencedirect.com/)
- 4. Журналы издательства Wile[yhttps://onlinelibrary.wiley.com/](https://onlinelibrary.wiley.com/)
- 5. Научная [электронная](http://www.elibrary.ru/) библиотека (НЭБ[\)http://www.elibrary.ru/](http://www.elibrary.ru/)
- 6. Полнотекстовые архивы ведущих западных научных журналов на Российской

платформе научных журналов НЭИКО[Нhttp://archive.neicon.ru](http://archive.neicon.ru/)

7. [Национальная](https://rusneb.ru/) электронная библиотека (доступ к Электронной библиотеке диссертаций Российской государственной библиотеки (РГБ) <https://rusneb.ru/>

- 8. [Президентская](https://www.prlib.ru/) библиотека им. Б.Н. Ельцин[аhttps://www.prlib.ru/](https://www.prlib.ru/)
- 9. Электронная коллекция Оксфордского Российского Фонда <https://ebookcentral.proquest.com/lib/kubanstate/home.action>
- 10. Springer Journals <https://link.springer.com/>
- 11. Nature Journals <https://www.nature.com/siteindex/index.html>
- 12. Springer Nature Protocols and Methods

<https://experiments.springernature.com/sources/springer-protocols>

- 13. Springer Materials <http://materials.springer.com/>
- 14. zbMath <https://zbmath.org/>
- 15. Nano Database <https://nano.nature.com/>
- 16. Springer eBooks: <https://link.springer.com/>
- 17. "Лекториум ТВ" <http://www.lektorium.tv/>
- 18. Университетская информационная система РОССИЯ [http://uisrussia.msu.ru](http://uisrussia.msu.ru/)

### **Информационные справочные системы:**

1. Консультант Плюс - справочная правовая система (доступ по локальной сети с компьютеров библиотеки)

### **Ресурсы свободного доступа:**

- 1. Американская патентная база данных<http://www.uspto.gov/patft/>
- 2. Полные тексты канадских диссертаций<http://www.nlc-bnc.ca/thesescanada/>
- 3. КиберЛенинка[\(http://cyberleninka.ru/\)](http://cyberleninka.ru/);

4. Министерство науки и высшего образования Российской Федерации [https://www.minobrnauki.gov.ru/;](https://www.minobrnauki.gov.ru/)

5. Федеральный портал "Российское образование["http://www.edu.ru/;](http://www.edu.ru/)

6. Информационная система "Единое окно доступа к образовательным ресурсам["http://window.edu.ru/;](http://window.edu.ru/)

7. Единая коллекция цифровых образовательных ресурсо[вhttp://school](http://school-collection.edu.ru/)[collection.edu.ru/](http://school-collection.edu.ru/) .

8. Федеральный центр информационно-образовательных ресурсов [\(http://fcior.edu.ru/\)](http://fcior.edu.ru/);

9. Проект Государственного института русского языка имени А.С. Пушкина "Образование на русском["https://pushkininstitute.ru/;](https://pushkininstitute.ru/)

- 10. Справочно-информационный портал "Русский язык["http://gramota.ru/;](http://gramota.ru/)
- 11. Служба тематических толковых словаре[йhttp://www.glossary.ru/;](http://www.glossary.ru/)
- 12. Словари и энциклопеди[иhttp://dic.academic.ru/;](http://dic.academic.ru/)
- 13. Образовательный портал "Учеба["http://www.ucheba.com/;](http://www.ucheba.com/)

14. [Законопроект](http://273-фз.рф/voprosy_i_otvety) "Об образовании в Российской Федерации". Вопросы и [ответыhttp://xn--273--84d1f.xn--p1ai/voprosy\\_i\\_otvety](http://273-фз.рф/voprosy_i_otvety)

#### **Собственные электронные образовательные и информационные ресурсы КубГУ:**

1. Среда модульного динамического обучения [http://moodle.kubsu.ru](http://moodle.kubsu.ru/)

2. База учебных планов, учебно-методических комплексов, публикаций и конференций<http://mschool.kubsu.ru/>

3. Библиотека информационных ресурсов кафедры информационных образовательных технологи[йhttp://mschool.kubsu.ru;](http://mschool.kubsu.ru/)

4. Электронный архив документов КубГ[Уhttp://docspace.kubsu.ru/](http://docspace.kubsu.ru/)

5. Электронные образовательные ресурсы кафедры информационных систем и технологий в образовании КубГУ и научно-методического журнала "ШКОЛЬНЫЕ ГОДЫ"<http://icdau.kubsu.ru/>

#### **6. Методические указания для обучающихся по освоению дисциплины (модуля)**

Лекции переставляют собой изложение материала инвариантного по отношению к решаемым на лабораторных занятиях задачам. Предлагаемый материал содержит обоснование применение того или иного метода, сценария или подхода.

Лабораторное занятия позволяют научить студента решать конкретные задачи, связанные с реализацией предлагаемых в лекционном материале подходов на реальных актуальных данных с использованием современных вариантов необходимого ПО.

Во время подготовки к *лабораторным занятиям* студенту следует обратиться к сформулированным к каждому модулю / теме соответствующим вопросам и заданиям. Зная тему лабораторного занятия, необходимо готовиться к нему заблаговременно. Для эффективной подготовки студенту необходимо иметь методическое руководство к лабораторному занятию. В предлагаемых планах проведения занятий задания для самостоятельной работы студентов выступают в качестве домашнего задания, обязательного для выполнения.

Лабораторные занятия организовываются так, чтобы постоянно ощущалось нарастание сложности выполняемых заданий, испытывались положительные эмоции от переживания собственного успеха в учении, напряженной творческой работы, поиска правильных и точных решений.

Большое значение имеют индивидуальный подход и продуктивное педагогическое общение.

Обучаемые получают возможность раскрыть и проявить свои способности, свой личностный потенциал. Поэтому при разработке заданий и плана занятий преподавателю необходимо учитывать уровень подготовки и интересы каждого студента группы, выступая в роли консультанта и не подавляя самостоятельности и инициативы студентов.

На вводном занятии студентам предлагается объяснение концепции изучения дисциплины в течение семестра и допуске к экзамену. Основным постулатом такой концепции изучения дисциплины является постановка перед студентами задач по выполнению каждого вида предложенных работ.

Обязательным условием является выполнение каждым студентом всех видов внеаудиторных работ в течение семестра. Студенты, которые не допущены к экзамену, должны подготовить дополнительные работы.

На итоговом занятии необходимо резюмировать итоги изучения дисциплины в группе. На этом занятии отмечаются лучшие студенты по различным критериям.

В часы, отведенные для самостоятельной работы, студенты обязаны выполнять индивидуальные задания, полученные на лабораторных занятиях.

В освоении дисциплины инвалидами и лицами с ограниченными возможностями здоровья большое значение имеет индивидуальная учебная работа (консультации) – дополнительное разъяснение учебного материала.

Индивидуальные консультации по предмету являются важным фактором, способствующим индивидуализации обучения и установлению воспитательного контакта между преподавателем и обучающимся инвалидом или лицом с ограниченными возможностями здоровья.

| Наименование специальных        | Оснащенность специальных        | Перечень лицензионного             |
|---------------------------------|---------------------------------|------------------------------------|
| помещений                       | помещений                       | программного обеспечения           |
| Учебные<br>аудитории<br>ДЛЯ     | Мебель: учебная мебель          | Microsoft Windows 8, 10,           |
| проведения занятий лекционного  | Технические средства обучения:  | Microsoft Office Professional Plus |
| типа                            | экран, проектор, ноутбук        |                                    |
| Учебные<br>аудитории<br>ДЛЯ     | Мебель: учебная мебель          | Microsoft Windows 8, 10,           |
| занятий<br>проведения           | Технические средства обучения:  | Microsoft Office Professional Plus |
| семинарского типа, групповых и  | экран, проектор, ноутбук        |                                    |
| консультаций,<br>индивидуальных |                                 |                                    |
| текущего<br>контроля<br>и       |                                 |                                    |
| промежуточной аттестации        |                                 |                                    |
| Учебные аудитории для           | Мебель: учебная мебель          |                                    |
| проведения лабораторных работ   | Технические средства обучения:  |                                    |
|                                 | экран, проектор, компьютеры,    |                                    |
|                                 | ноутбуки                        |                                    |
|                                 | Оборудование:                   |                                    |
| Лаборатория информационных и    | ПК,<br>Терминальные<br>станции, | Microsoft Windows 8, 10,           |
| управляющих систем 201Н         | Усилитель<br>автономный         | Microsoft Office Professional Plus |
| Лаборатория экономической       | беспроводной                    | 1С: Предприятие 8                  |
| информатики 202Н                |                                 | <b>SPSS Statistics</b>             |
|                                 |                                 |                                    |
| Лаборатория управления в        | Типовой комплект учебного       | Microsoft Windows 8, 10,           |
| технических системах 207Н       | оборудования "Теория            | Microsoft Office Professional Plus |
|                                 | автоматического управления",    |                                    |
|                                 | Презентации и плакаты           |                                    |
|                                 | Усилитель автономный            |                                    |
|                                 | беспроводной с микрофоном       |                                    |

**7. Материально-техническое обеспечение по дисциплине (модулю)**

Для самостоятельной работы обучающихся предусмотрены помещения, укомплектованные специализированной мебелю, оснащенные компьютерной техникой с возможностью подключения к сети «Интернет» и обеспечением доступа в электронную информационно-образовательную среду университета.

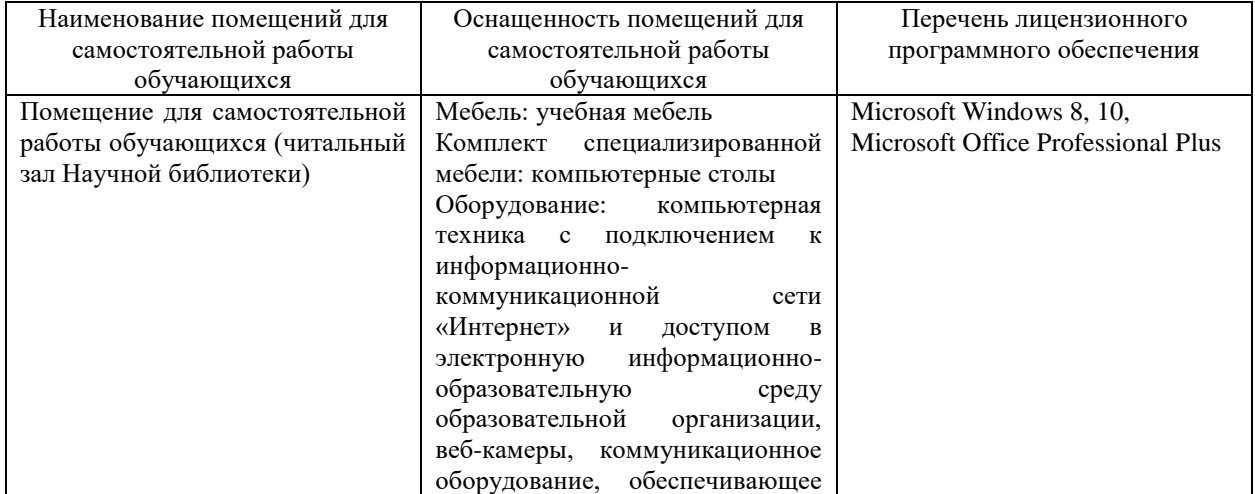

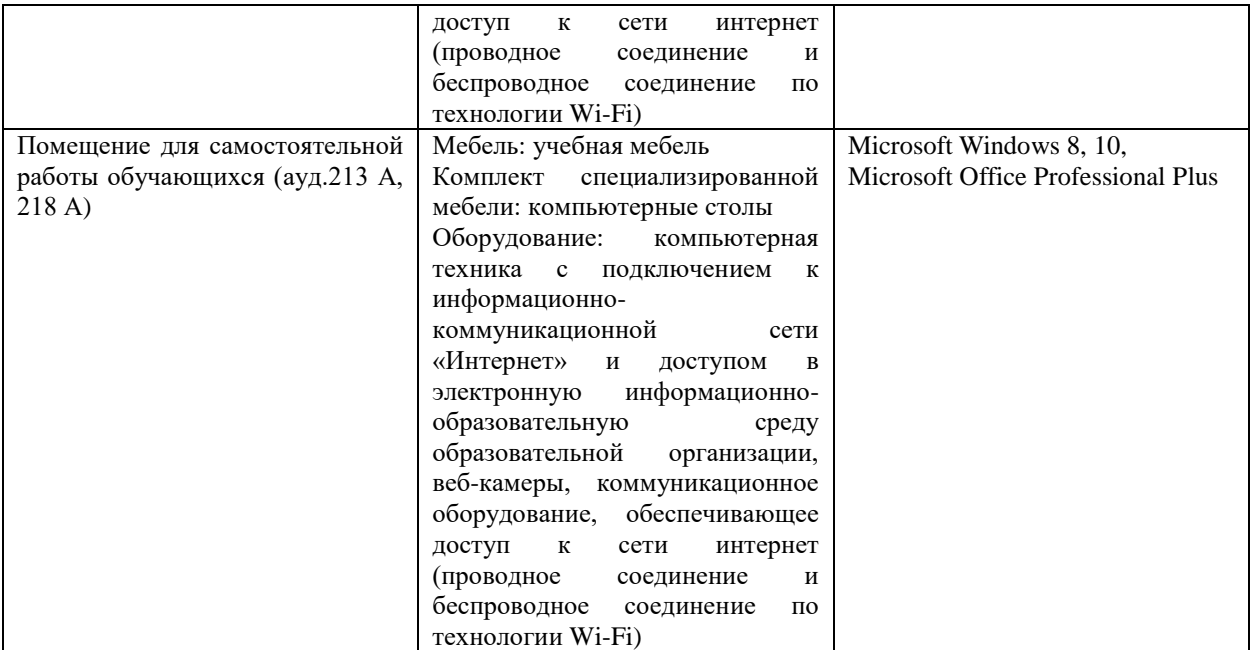